## ロボブロックス

## https://blocks.softbankrobotics.com/

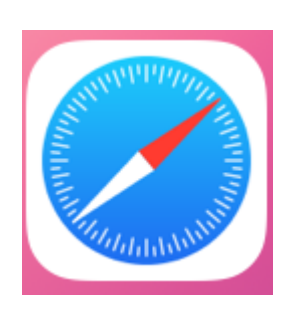

サファリで操作してください。

ルーム名 ルームパスワードは、 授業で伝えたものです。

名前は自分の名前を入れてくださ い。

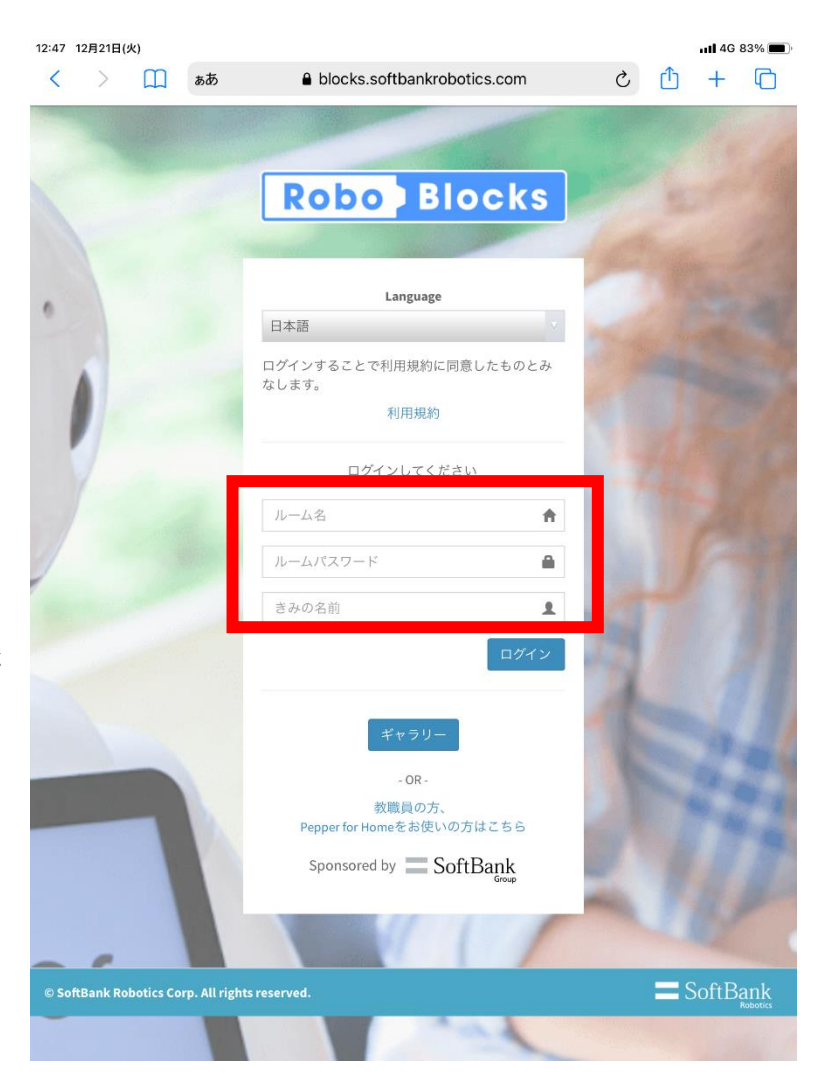